# **FAQ Swiss Runners Ticket**

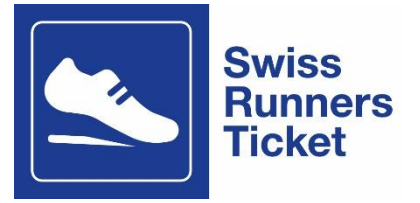

# **Wo können die Coupons eingelöst werden?**

Die Coupons können online über die Angebotsseite des jeweiligen Laufs [\(Swiss Runners Ti](https://www.sbb.ch/de/freizeit-ferien/events/laeufe-sport/sport-events-laeufe.html)[cket: im ÖV zur Laufveranstaltung | SBB\)](https://www.sbb.ch/de/freizeit-ferien/events/laeufe-sport/sport-events-laeufe.html), auf [www.sbb.ch/fahrplan](http://www.sbb.ch/fahrplan) oder am Bahnschalter eingelöst werden. Es ist **nicht** möglich die Coupons über die SBB Mobile App einzulösen.

# **Sind die Coupons persönlich?**

Ja, jede/r Läufer/in erhält zwei persönliche Coupons, welche für die Hin- und Rückfahrt zum/vom Lauf gültig sind. Jeder Coupon kann nur einmal eingelöst werden.

# **Warum gibt es pro Läufer/in zwei Codes?**

Damit eine gewisse Flexibilität z.B. beim An- und Rückreisedatum gewährleistet werden kann, sind zwei Coupon Codes nötig.

# **Wie kann ich meine Coupons einlösen?**

Das Vorgehen wie die Coupons eingelöst und verwendet werden können, wird in einer separaten Anleitung erklärt. Du findest die Anleitung in der Bestätigungsmail deiner Anmeldung oder auf der Webseite deiner Laufveranstaltung.

# **Wie lange ist das Swiss Runners Ticket gültig?**

Das Ticket hat je nach Lauf eine unterschiedliche Gültigkeit. Bitte prüfe die Bestätigungsmail oder die Webseite deiner Laufveranstaltung.

# **Kann ein Swiss Runners Ticket an mehreren Tagen genutzt bzw. kann ein Zwischenstopp eingelegt werden?**

Nein. Dein Swiss Runners Ticket ist nur am aufgedruckten Kalendertag gültig. Jede Anmeldung hat eine Hin- und eine Rückfahrt inkludiert. Der gewünschte An- bzw. Abreisetag kann während des Kaufprozesses ausgewählt werden. Möchtest du deine An- oder Rückreise nicht an einem Stück und gleichen Tag zurücklegen, kann der Code für den ersten oder den zweiten Teil der Reisestrecke genutzt werden. Für alle anderen Teilstücke muss ein zusätzliches ÖV-Billett gekauft werden.

## **Wie viele Tage vor dem Lauf können die Coupon Codes eingelöst werden?**

Die Tickets können 1 Monat vor Veranstaltungsbeginn bezogen werden. Der gültige Reisezeitraum ist auf einige Tage vor bzw. nach dem Lauf beschränkt. Die genauen Daten findest du auf der Webseite deiner Laufveranstaltung.

## **Ist das Billett an eine bestimmte Abfahrtszeit gebunden?**

Das gewählte **Streckenbillett** ist über den ganzen Kalendertag gültig, welcher für die Reise ausgewählt wurde. Achte darauf, dass du **nicht** ein Sparbillett löst. Sparbillette sind nur für die aufgeführte Zugverbindung, zur ausgewählten Zeit gültig. Wenn du innerhalb eines Tarifverbundes reist, wähle die Tageskarte aus. Ansonsten ist das Billett meist auch nur zeitlich begrenzt gültig (bspw. 2h oder 3h).

# **Was ist der City-Zuschlag?**

Den City-Zuschlag kannst du optional anwählen, damit du bei der Hinreise bei Bedarf mit dem örtlichen Nahverkehr (Tram/Bus) fahren kannst.

## **Auf welchen Strecken ist das Swiss Runners Ticket gültig?**

Auf allen Strecken des öffentlichen Verkehrs in der Schweiz in der 2. Klasse.

#### **Was geschieht, wenn ich den falschen Tag ausgewählt habe?**

Sende dem Laufveranstalter das Billett per Mail zu, dieses wird anschliessend annulliert. Vom Veranstalter erhältst du einen neuen Coupon Code um die Reise nochmals zu buchen.

#### **Was geschieht, wenn ein Läufer seine Codes verliert?**

Die Entscheidung ist dem Veranstalter überlassen. Er kann dem Läufer aus Kulanz einen neuen Code zustellen. SBB RailAway hat die Möglichkeit in Verdachtsfällen (Missbrauchsgefahr) bei der SBB nachzufragen, ob ein gewisser Code bereits eingelöst wurde.

## **Wie gehe ich vor, wenn ich aus dem Ausland anreise?**

Der Coupon Code kann ab einem Schweizer Grenzbahnhof eingelöst werden. Gehe hierfür auf [www.sbb.ch/fahrplan](http://www.sbb.ch/fahrplan) und wähle den erstmöglichen Schweizer Grenzbahnhof als Startort (Bspw. Zürich Flughafen, Basel Bad, St. Margrethen, Genf, Schaffhausen, Chiasso) aus.

#### **Was, wenn meine Reiseroute sich ändert?**

Hierfür muss ein neues Billett gekauft werden. Das bereits gelöste Ticket ist nur für die ausgewählte Reisestrecke gültig. Hast du irrtümlich die falsche Strecke gewählt, sende das Ticket deinem Laufveranstalter. Dieses wird annulliert und es werden dir zwei neue Codes gesendet.

#### **Was muss bei einer Kontrolle während der Fahrt vorgewiesen werden?**

Bei einer Kontrolle muss entweder das gedruckte Ticket oder die elektronische Version auf dem Smartphone vorgezeigt werden. Wichtig: Das Swiss Runners Ticket ist persönlich und auf der Rückfahrt nur in Kombination mit der Startnummer gültig. Bitte weise im Zug beides unaufgefordert vor. Wie bei allen Arten von Onlinetickets, muss du dich zudem jederzeit mit einem amtlichen Ausweis ausweisen können.

## **Ist das Swiss Runners Ticket im Falle einer Annullation des Laufs gültig?**

Das Ticket ist ausschliesslich für die An- und Rückreise zum resp. vom Lauf gültig. Im Falle einer Annullation des Starts ist das Billet ungültig.